**Autor** 

Anwender

**Status**

Aktuell

**Kategorie**

Anwenderbericht

# Digital geplantes Dauerprovisorium für die Sofortversorgung nach der Implantation

## Patienten, die heute mit dem Wunsch nach einer hochwertigen Implantatversorgung in die Zahnarztpraxis kommen, sind in der Regel sehr gut informiert und haben klare Vorstellungen vom Ablauf der anstehenden Behandlung. Dabei akzeptiert kaum ein Patient, die Praxis nach einer Behandlung zahnlos zu verlassen. Die Aufgabe von Zahnarzt, Chirurg und Zahntechniker ist es daher, für jeden Patienten eine individuell akzeptable Lösung zu finden. Dank neuester strahlungsarmer, bildgebender Verfahren und verschiedener Planungssysteme können dreidimensionale Aufnahmen der Mund- und Kiefersituation genutzt werden, um virtuell genaueste Informationen zur optimalen Implantatposition für den chirurgisch tätigen Zahnarzt oder Kieferchirurgen zu ermitteln.

Mit der 3D-Planungssoftware coDiagnostiX<sup>®</sup> von IVS Solutions (D-Chemnitz) lassen sich exakte Aussagen über die knöchernen Verhältnisse sowie den Nervverlauf treffen. Hierfür werden Daten im DICOM-Format (Digital Imaging and Communications in Medicine / weltweit offener Standard zum Austausch von digitalen Bildern in der Medizin), die aus CT- oder DVT-Aufnahmen generiert werden, direkt in das Planungsprogramm eingelesen. Die Positionierung der Implantate kann exakt vorherbestimmt und in eine Bohrschablone umgesetzt werden. Virtuelles Augmentieren ist genauso möglich wie die Berechnung eines hülsengeführten Anschlags für die Tiefenbohrung.

Im Folgenden wird mithilfe der 3D-Planungssoftware coDiagnostiX®, dem Koordinatentisch gonyX® (IVS Solutions) und dem inLab (Sirona Dental Systems) ein hochwertiges Dauerprovisorium schon

#### ZTM Dirk Seiring

vor der Implantation hergestellt, um direkt nach der OP in den Patientenmund inkorporiert zu werden.

### Patientenfall

Der Patientenfall verdeutlicht, wie einfach und effizient mit der entsprechenden Technologie sowie dem entsprechenden Know-how auch scheinbar schwierige Anforderungen gelöst werden können. Grundvoraussetzung für die virtuelle Implantatplanung ist das diagnostische Aufstellen von Zahneinheiten in der Region, in der implantiert werden soll, entsprechend der angestrebten Endversorgung. Die aufgestellten Konfektionszähne bestehen aus röntgenopakem Bariumsulfat (SR Vivo TAC, Ivoclar Vivadent, FL-Schaan). Nachdem diese erfolgreich am Patienten einprobiert wurden, wird die Aufstellung im Tiefziehverfahren oder durch Autopolymerisation in eine Schablone umgesetzt, die mit DVT- / CT-Aufnahmen erfasst werden kann (Abb. 1).

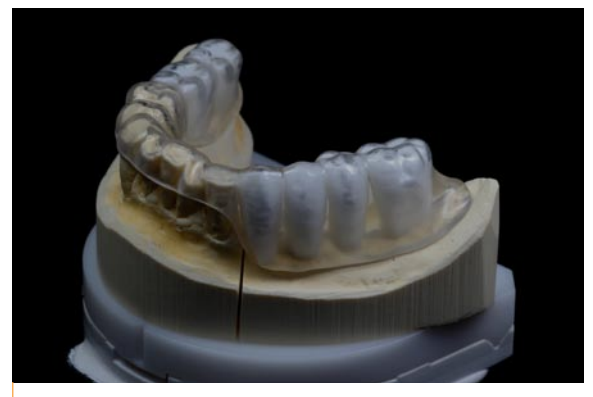

Abb. 1: Aufstellung der röntgenopaken Zähne in der Tiefziehschiene.

Damit die Schablone von der Software erfasst werden kann, wird die systemimmanente Platte refFiX® (IVS Solutions) mit drei genormten Titanpins als Referenzmarker versehen und auf die Schiene aufpolymerisiert (Abb.2).

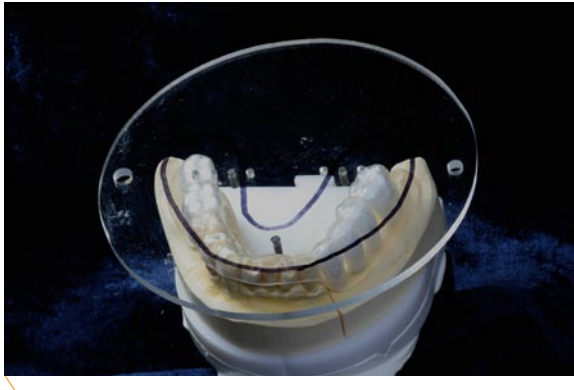

Abb. 2: Platte refFiX® mit Titanpins als Referenzpunkten.

Anhand der drei Titanpins berechnet die Software die Koordinaten für die geplanten Implantate. Um eine geeignete CT- / DVT-Aufnahme zu generieren, muss die Schablone am Restzahnbestand oder mittels temporärer Implantate fest im Mund verankert werden.

Das Modell wird mit der aufgesetzten Schablone im Koordinatentisch gonyX® in Nullebene fixiert (Abb. 3).

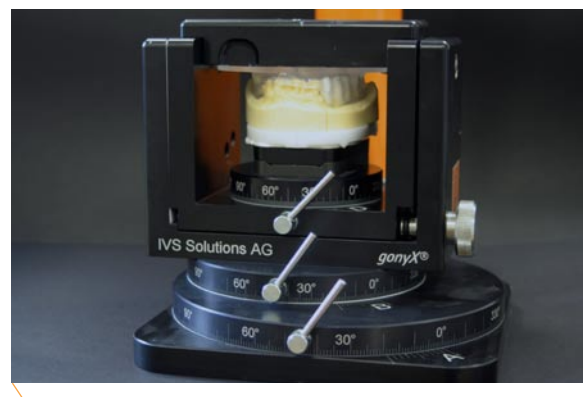

Abb. 3: Fixieren der Schiene im gonyX® in Nullebene.

Die Schablone kann nun reduziert werden. Im Vergleich zu anderen Systemen wird der Zungenraum völlig frei gehalten, sodass die Zunge auch im Falle eines Schluckaufs die Schablone nicht anhebt.

Im Anschluss daran wird die Schablone mit dem digitalen Volumentomographen NewTom 3G (NewTom, D-Marburg) aufgenommen (Abb. 4).

Die DVT-Aufnahme wird auf Nebenbefunde ausgewertet und im DICOM-Format gesichert. Die Daten werden direkt in das Programm coDiagnostiX® eingelesen und der gewünschte Datensatz erstellt.

Zur deutlicheren Darstellung stellt die Software die einzelnen Strukturen beispielsweise von Zähnen und Knochen etc. in jeweils unterschiedlichen Farben dar (Abb. 5).

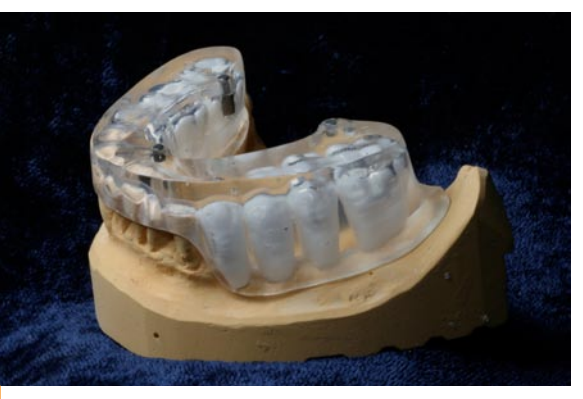

Abb. 4: Fertiggestellte Schiene mit Titanpins als Referenzmarker für die CT- / DVT-Aufnahme.

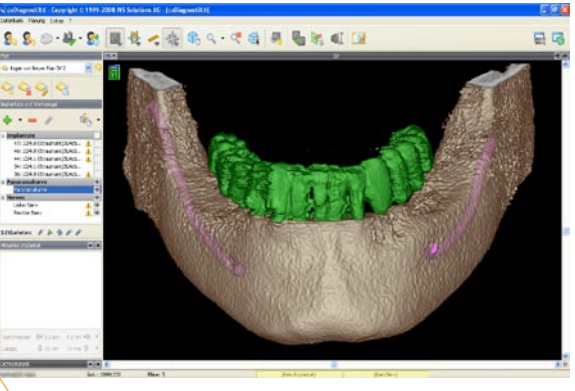

Abb. 5: Segmentierung mit Nervverlauf und Zähnen.

Der Datensatz wird über die drei Referenzpins verifiziert und die Panoramakurve festgelegt (Abb. 6).

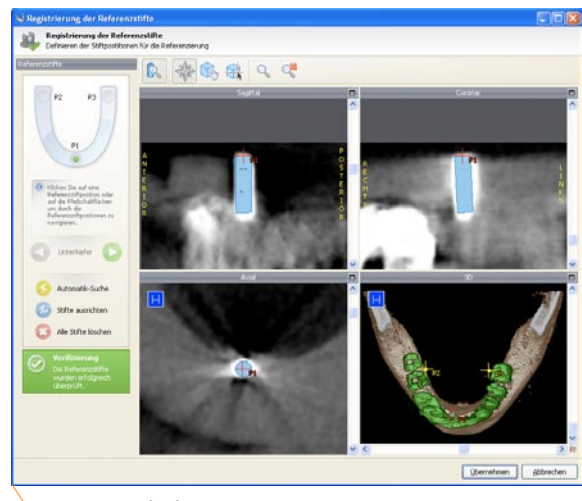

Abb. 6: Verifizierung der Referenzmarker.

Im System sind nahezu alle auf dem Markt befindlichen Implantatsysteme hinterlegt. Der Behandler wählt das gewünschte Implantat aus, platziert es in der geplanten Region und richtet es nach allen Raumebenen aus. Wird das Implantat zu nah am Nerv platziert, zeigt das System dank der automatischen Nerverkennung einen Warnhinweis an (Abb. 7).

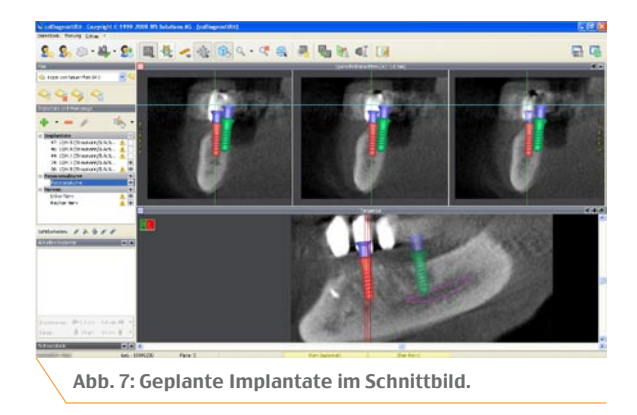

Für die Sofortversorgung mit Tiefenanschlag wird zusätzlich zu dem Implantat eine Hülse geplant. Höhe sowie Durchmesser können frei bestimmt werden. Der exakte Sitz der Hülse wird durch die Angabe der Länge des Implantatbohrers im chirurgischen Winkelstück bestimmt (Abb. 8).

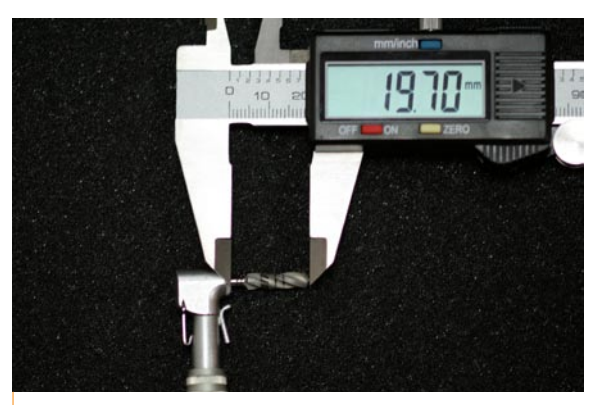

Abb. 8: Vermessen der Implantatbohrerlänge im chirurgischen Winkelstück.

Bei der Positionierung der Hülsen wird die Länge des Implantatbohrers in das System eingegeben (Abb. 9 und 10).

Für jedes so positionierte Implantat inklusive der dazugehörigen Hülse generiert die Software einen eigenen – mit vier Koordinaten versehenen – Schablonenplan, der ausgedruckt wird und für die Einstellung des Tischs gonyX® verwendet wird (Abb. 11).

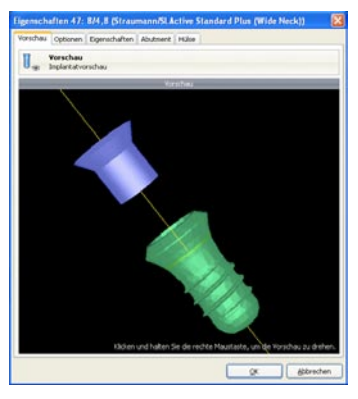

Abb. 9: Implantat mit geplanter Hülse.

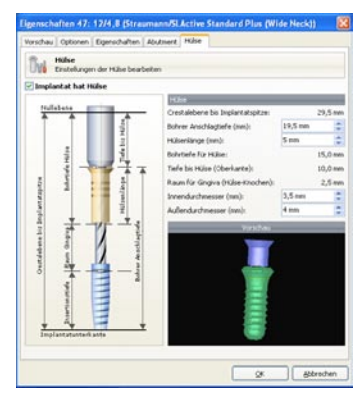

Abb. 10: Planung des Tiefenanschlags mit Hülse.

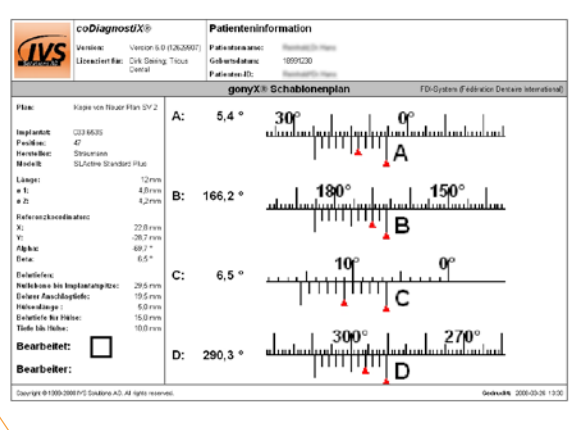

Abb. 11: Schablonenplan gonyX®

Unterscheidet sich die Länge der ausgewählten Implantate von der Länge der Modellimplantate, muss der Originalplan kopiert und die Implantatlänge an die Modellimplantate angepasst werden. Die Modellimplantate synOcta® von Straumann (CH-Basel) haben eine Länge von 12 mm. Daher wurde die Länge der geplanten Implantate im kopierten Plan auf 12 mm angepasst.

Sowohl der Wert zur Tiefenbohrung der Hülse in die Schablone als auch der Abstand von der Nullebene

bis zur Implantatspitze können exakt abgelesen werden. Letzterer wird für das Einstellen der Koordinaten mit dem Nullebenenschlüssel an der digitalen Messeinheit eingestellt und fixiert (Abb. 12 und 13).

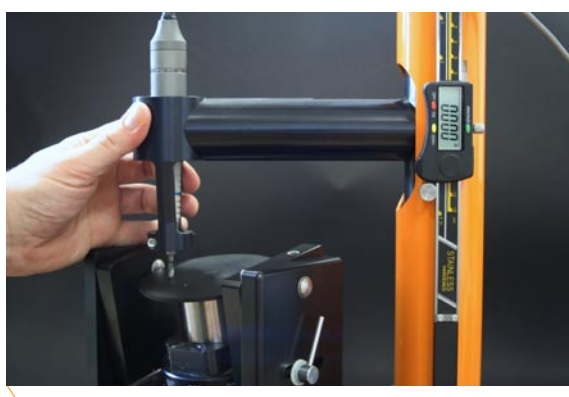

Abb. 12: Tarieren der Nullebene.

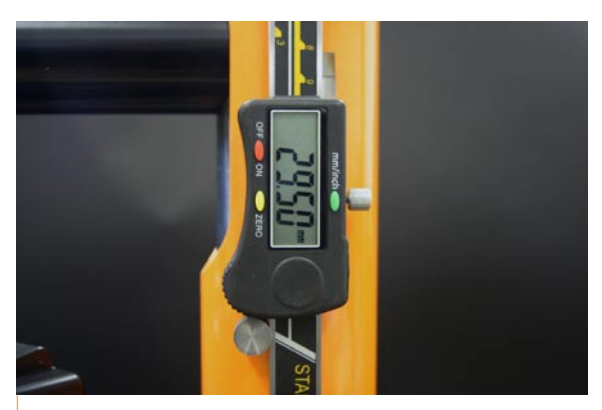

Abb. 13: Wert von der Nullebene bis zur Implantatspitze als Tiefenanschlag.

 Nun kann bis zu dem eingestellten Tiefenanschlag mit einem dem Durchmesser adäquaten Bohrer in das Modell gebohrt und ein systembezogenes Modellimplantat fixiert werden. Im vorliegenden Fall wurde ein Implantatbohrer von Straumann verwendet. Zu beachten ist, dass entsprechend der Länge der Bohrerspitze tiefer gebohrt wird, da das Modellimplantat apikal abgeflacht gestaltet ist (Abb. 14).

Folglich wird einen Millimeter tiefer gebohrt. Bei der Verwendung des Straumann Systems wird an dieser Stelle die Implantatschulter mit dem Schultersenker am Modell versenkt (Abb. 15).

In Abhängigkeit von der Tiefe der Modellimplantate muss nun ein Abutment ausgewählt werden, das das Provisorium äquigingival abschließt, um Wundheilungsstörungen zu vermeiden (Abb. 16).

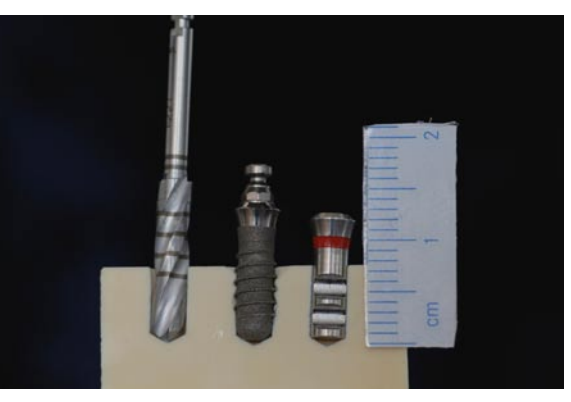

Abb. 14: Vergleich von Implantatbohrer, Implantat und Modellimplantat.

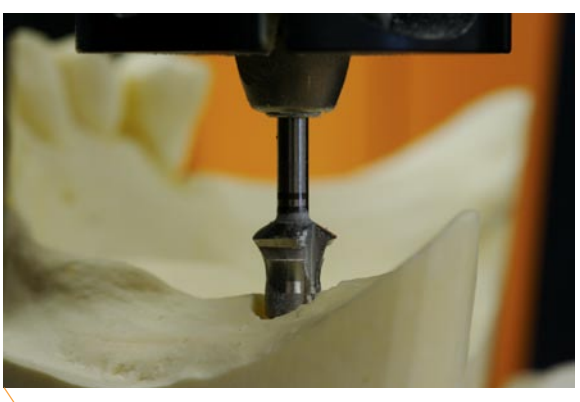

Abb. 15: Versenken der Implantatschulter am Modell.

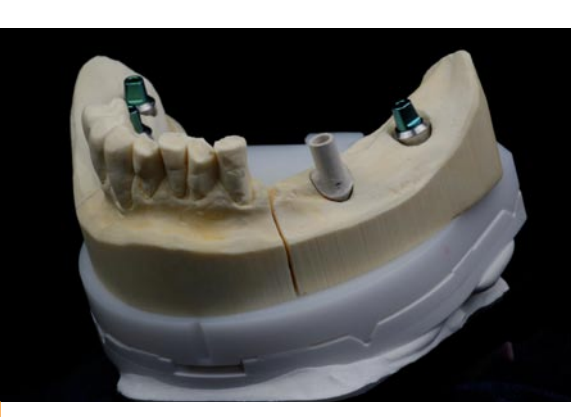

Abb. 16: Modellimplantate mit aufgeschraubten **Abutments** 

Zum spannungsfreien Einsetzen und Ausgleich eventueller Ungenauigkeiten beim Bohren der Implantatstollen im Mund, werden über die Implantat-Abutments Galvanokappen gezogen (Abb. 17) und mit dem inEos-Scanner (Sirona Dental Systems) erfasst. Der Gegenbiss wird mit dem Registriersilikon METAL-BITE® (R-dental, D-Hamburg) fixiert und ebenfalls gescannt. Die Stufen und Pontics werden festgelegt und die Brücke virtuell modelliert (Abb. 18 und 19).

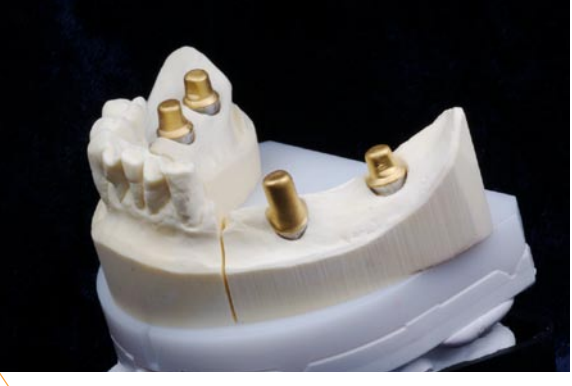

Abb. 17: Abutments mit Galvanokappen.

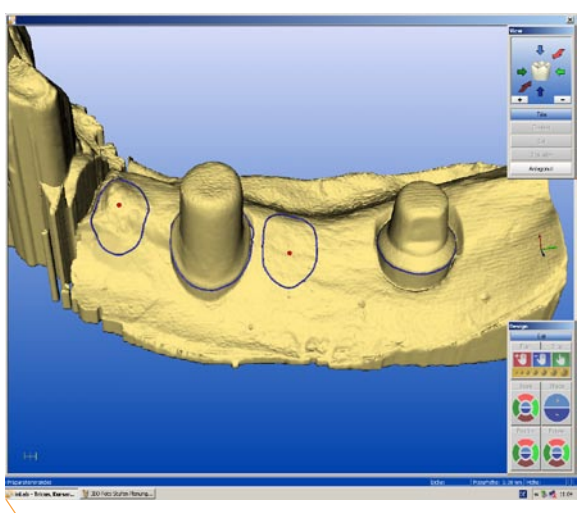

Abb. 18: Stufen und Pontics werden virtuell festgelegt.

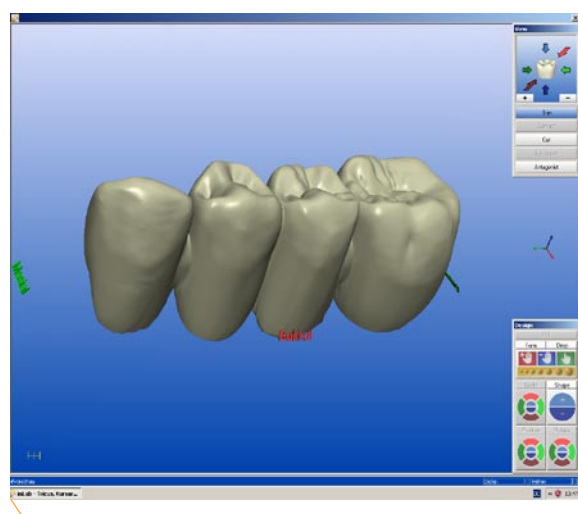

Abb. 19: Fertig konstruierte vollanatomische Brücke.

Im inLab wird die Brücke aus dem Acrylatpolymer VITA CAD-Temp (VITA Zahnfabrik, D-Bad Säckingen) geschlifffen. Hierbei handelt es sich um ein präfabriziertes Composite, das sich für den Einsatz von Dauerprovisorien eignet. Um das Provisorium in korrekter Okklusion zum Gegenbiss im Mund zu positionieren, muss ein Splint angefertigt werden. Besonders einfach gelingt dies durch zwei miteinander verbundenen Miniplastschienen (Abb. 20).

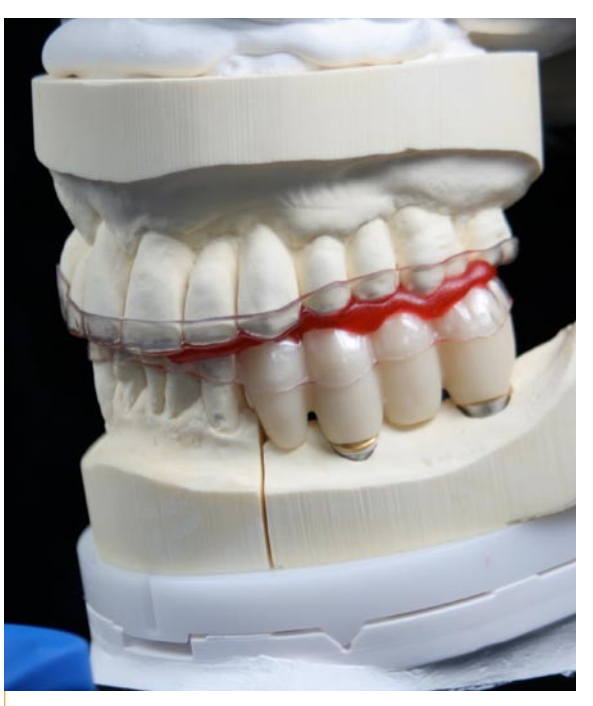

Abb. 20: Splint für Ober- und Unterkiefer mit Provisorium.

Nach dem Inserieren der Implantate kann der Chirurg die Abutments einschrauben, die Galvanokappen auf die Abutments setzen, den Splint mit eingesetztem Provisorium am Gegenbiss fixieren, die Kronenlumen des Provisoriums mit dem Befestigungsmaterial auf Composite-Basis Bifix QM (VOCO, D-Cuxhaven) auffüllen und den Patienten bitten, den Mund zu schließen (Abb. 21).

Nach dem Aushärten des Composites kann die Brücke entfernt, die Überschüsse verschliffen und

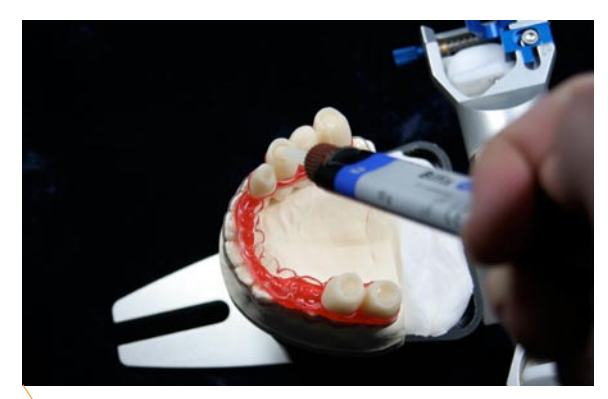

Abb. 21: Mit Composite befülltes Provisorium.

der zervikale Anteil auf Hochglanz poliert werden (Abb. 22). Anschließend wird die Brücke mit provisorischem Zement im Mund befestigt.

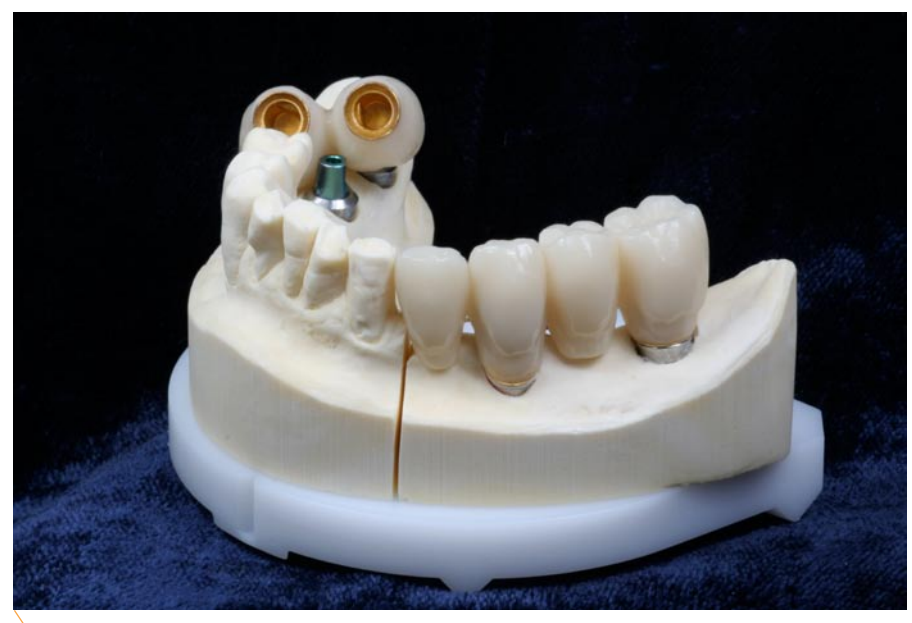

Abb. 22: Fertiges Provisorium auf dem Modell.

## Fazit

Die beschriebene Vorgehensweise eignet sich auch für die Versorgung zahnloser Kiefer. Allerdings enthalten Sofortversorgungen auch Risiken, die genau abgewogen werden müssen. Voraussetzung ist eine sehr gute primäre Stabilität und allgemeine Gesundheit des Patienten. Entscheidend für den Erfolg ist zudem die richtige Auswahl der Implantate in Bezug auf Form, Länge und Oberfläche.

**ZTM Dirk Seiring** Seelow / Frankfurt Oder, Deutschland

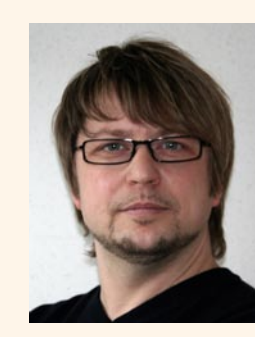

- <sup>n</sup> 1987-1990 Fachschulstudium zum Zahntechniker
- 1994-1997 Meisterschule Berlin zum Zahntechnikermeister
- seit 1999 selbstständig im eigenen Labor
- **I** seit 2007 Studium zum Master of Science Dental Technik

**Kontakt dirk.seiring@tricusdental.de**